# KHOA CÔNG NGHỀ THƯC PHẨM

### **CỘNG HÒA XÃ HỘI CHỦ NGHĨA VIỆT NAM**

### **TT ỨNG DỤNG & CGCN THỰC PHẨM**

#### **Độc lập – Tự do – Hạnh phúc**

Số: 27/TB-TTUD&CGCNTP

*Tp. Hồ Chí Minh, ngày 09 tháng 06 năm 2022*

# **THÔNG BÁO - HƯỚNG DẪN**

### *(Thông báo nộp Giấy đề nghị, dự trù thực hiện Luận văn Cao học – khóa 03)*

Căn cứ vào Quyết định số 1380/QĐ-DCT về việc giao đề tài luận văn và phân công người hướng dẫn khoa học đợt 1, 2 năm 2019 và đợt 1 năm 2020, chuyên ngành công nghệ thực phẩm. Khoa Công nghệ thực phẩm thông báo đến Học viên cao học thực hiện nộp Giấy đề nghị và Dự trù để thực hiện Luận văn tại Phòng thí nghiệm, cụ thể như sau:

# **1. CÁC TỪ VIẾT TẮT**

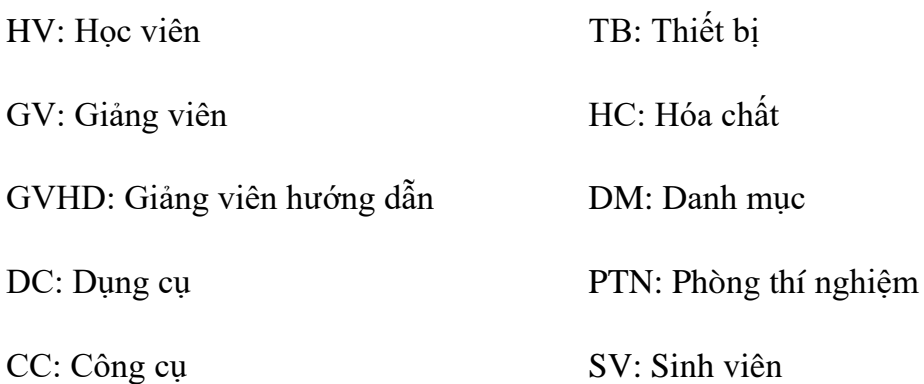

### **2. HƯỚNG DẪN NHẬP DỰ TRÙ FILE "***Mau so 1 - DU TRU HOA CHAT"*

- Học viên/ sinh viên thao tác nhập ở sheet "SV/HV nhap"
- Học viên/ sinh viên nhập đầy đủ thông tin ở các cột  $(1)$ ,  $(2)$ ,  $(3)$ ,  $(4)$ ,  $(5)$ ,  $(6)$ ,  $(7)$ , (8), (9), (10), (11), (12), (17)
	- o Cột (12) "Mã HC" học viên tìm ở sheet "Danh muc hoa chat goc". *Lưu ý: dữ liệu ở sheet "DM hoa chat goc" không được tự ý chỉnh sửa*
- **KHÔNG** thao tác nhập hoặc chỉnh sửa ở các cột tô màu vàng (13), (14), (15), (16), (18)

### *Lưu ý:*

- Khi nhập cột số lượng (cột 17) sinh viên chú ý nhập số lượng theo **"đơn vị tính"**
- Định mức tối đa sinh viên được hỗ trợ hóa chất là: **< 20%\*Học phí Luận văn/ 1 sinh viên** (trong file excel có cột tổng thành tiền các bạn lưu ý để dự trù không vượt định mức)
- Nhà trường chỉ hỗ trợ các hóa chất cơ bản có sẵn ở kho, không mua các hóa chất đắt tiền, hóa chất đặc biệt, chất chuẩn,…..
- **3. HƯỚNG DẪN NHẬP DỰ TRÙ FILE "***Mau so 2 - DU TRU DC, CC, TB"*
- Học viên/ sinh viên thao tác nhập ở sheet "HV/SV nhap"
- Học viên/ sinh viên nhập đầy đủ thông tin ở các cột  $(1)$ ,  $(2)$ ,  $(3)$ ,  $(4)$ ,  $(5)$ ,  $(6)$ ,  $(7)$ , (8), (13)
	- o Cột (8) "Mã DC-CC-TB" sinh viên tìm ở sheet "DANH MỤC GỐC". *Lưu ý: dữ liệu ở sheet "DANH MỤC GỐC" không được tự ý chỉnh sửa*
- **KHÔNG** thao tác nhập hoặc chỉnh sửa ở các cột tô màu vàng (9), (10), (11), (12), (14)
- **4. HƯỚNG DẪN GỬI FILE VÀ NỘP BẢN GIẤY**
- **a.** *File mềm gửi về địa chỉ email:* **[lab@fst.edu.vn](mailto:lab@fst.edu.vn)**
- Khi gửi mail các bạn vui lòng ghi **TIÊU ĐỀ** với nội dung đầy đủ như sau:

**TÊN SINH VIÊN\_DỰ TRÙ CAO HỌC\_K03\_Tên GVHD**

## **VD: NGUYỄN VĂN A\_DỰ TRÙ CAO HỌC\_K03\_PHAN THẾ DUY**

- **Hạn chót gửi file: trước 16h00 ngày 23/06/2022**
- Gửi đầy đủ 4 file gồm:
- 1. Mau so 1 DU TRU HOA CHAT

Đặt lại tên file: Tên HV\_Tên GV\_Mau so 1 (Ví dụ: NguyenVanA\_Phan The Duy\_Mau so 1)

2. Mau so 2 - DU TRU DC, CC, TB

Đặt lại tên file: Tên HV\_Tên GV\_ Mau so 2 (Ví dụ: NguyenVanA\_Phan The Duy Mau so 2)

3. Mau so 3 – Giay de nghi cung cap dung cu, vat tu

Đặt lại tên file: Tên HV\_Tên GV\_ Mau so 3 (Ví dụ: NguyenVanA\_Phan The Duy\_Mau so 3)

4. Mau so 4 - Cam ket su dung thiet bi

Đặt lại tên file: Tên HV Tên GV Mau so 4 (Ví dụ: NguyenVanA Phan The Duy Mau so 4)

*b. Bản cứng có đầy đủ chữ ký của sinh viên và giảng viên hướng dẫn, nộp tại văn phòng G406 (Cô Tiên)*

Gồm 2 file word:

- Mau so 3 Giay de nghi cung cap dung cu, vat tu **Thời gian nộp: trước 16h00 ngày 25/06/2022 (PTN sẽ làm việc vào ngày thứ 7 (25/6/2022) để nhận Giấy đề nghị và Dự trù từ các bạn học viên Cao học)**
- Mau so 4 Cam ket su dung thiet bi (Bản cam kết này HV sẽ nộp lại sau khi đã được tập huấn và cam kết biết rõ quy trình, nguyên lý của các Thiết bị nhóm sử dụng) – **Thời gian nộp sẽ thông báo cụ thể sau.**

### *Lưu ý:*

- Khi các bạn nhập dữ liệu thì các dữ liệu giữa file excel và file word phải giống nhau. Phòng thí nghiệm sẽ căn cứ vào số lượng các bạn dự trù ở file excel để tổng hợp và cấp phát (lưu ý đơn vị tính phải giống nhau giữa các file)
- Để tránh sự sai khác giữa các file thì sau khi các bạn nhập dữ liệu ở file excel xong sau đó sẽ copy dữ liệu, thông tin ở file excel sang file word. Nếu giữa các file có sự sai lệch, phòng thí nghiệm sẽ không nhận bản dự trù.
- Dự trù của các bạn phải gửi cho GVHD xem và duyệt trước khi gửi về phòng thí nghiệm, **khi gửi mail cho phòng thí nghiệm các bạn vui lòng cc kèm GVHD**

### **TM.TT UD&CGCNTP**

haw

 **Dương Thị Ngọc Hân**